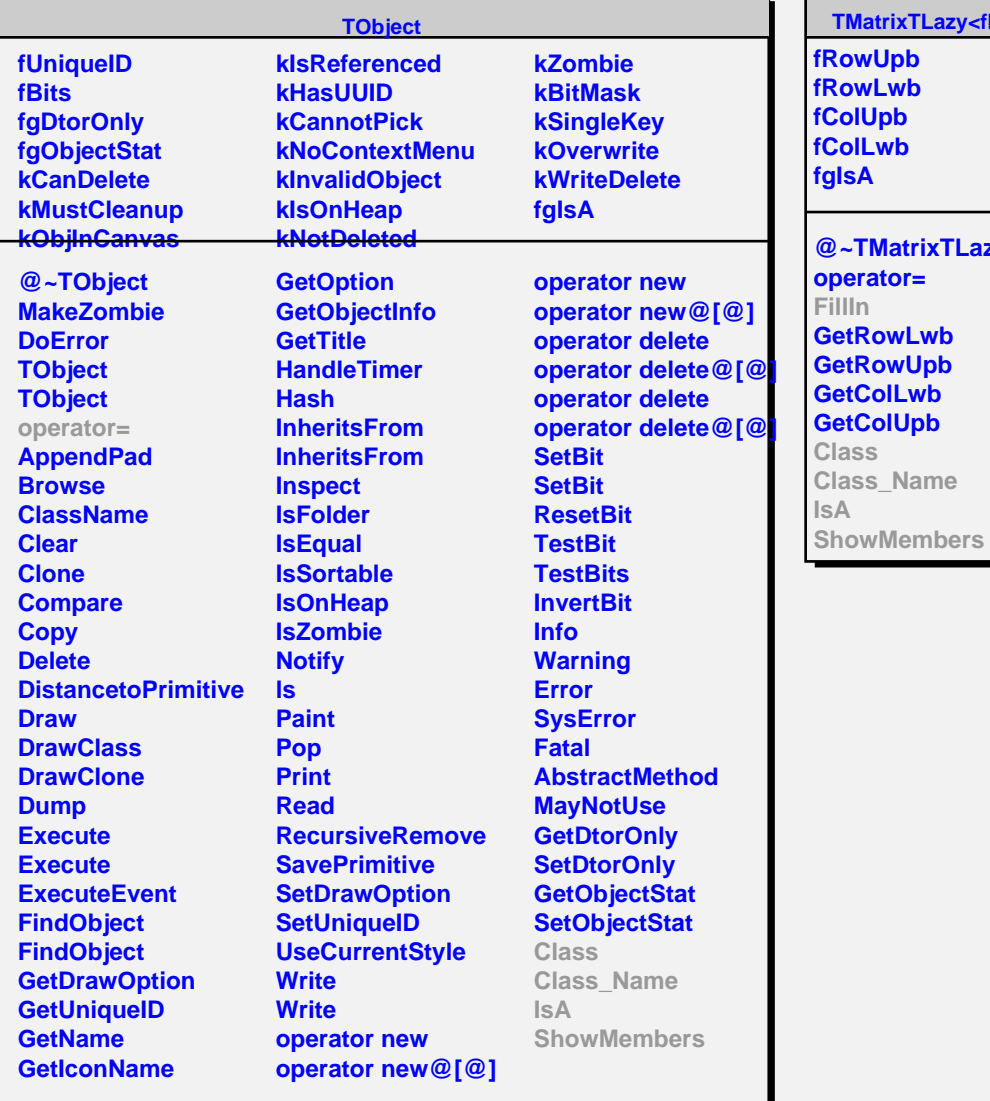

## **TMatrixTLazy<float>**

**fgIsA**

**@~TMatrixTLazy@<float@> Class @~THaarMatrixT@<float@> FillIn THaarMatrixT@<float@> THaarMatrixT@<float@> Class\_Name IsA ShowMembers Streamer**

**THaarMatrixT<float>**